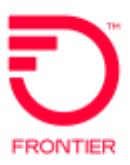

# **Special Access Establish Optical Hubbing Service REQTYP S, ACT N**

# **VFO PRODUCT - SA 2-Point**

**Revised: 06/01/2021**

### **Product Description**

Coarse Wave Division Multiplexing CWDM. 8 wavelengths system with a maximum of 2.5 Gbps per wavelength.

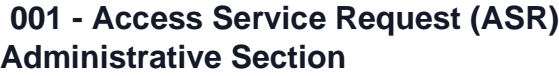

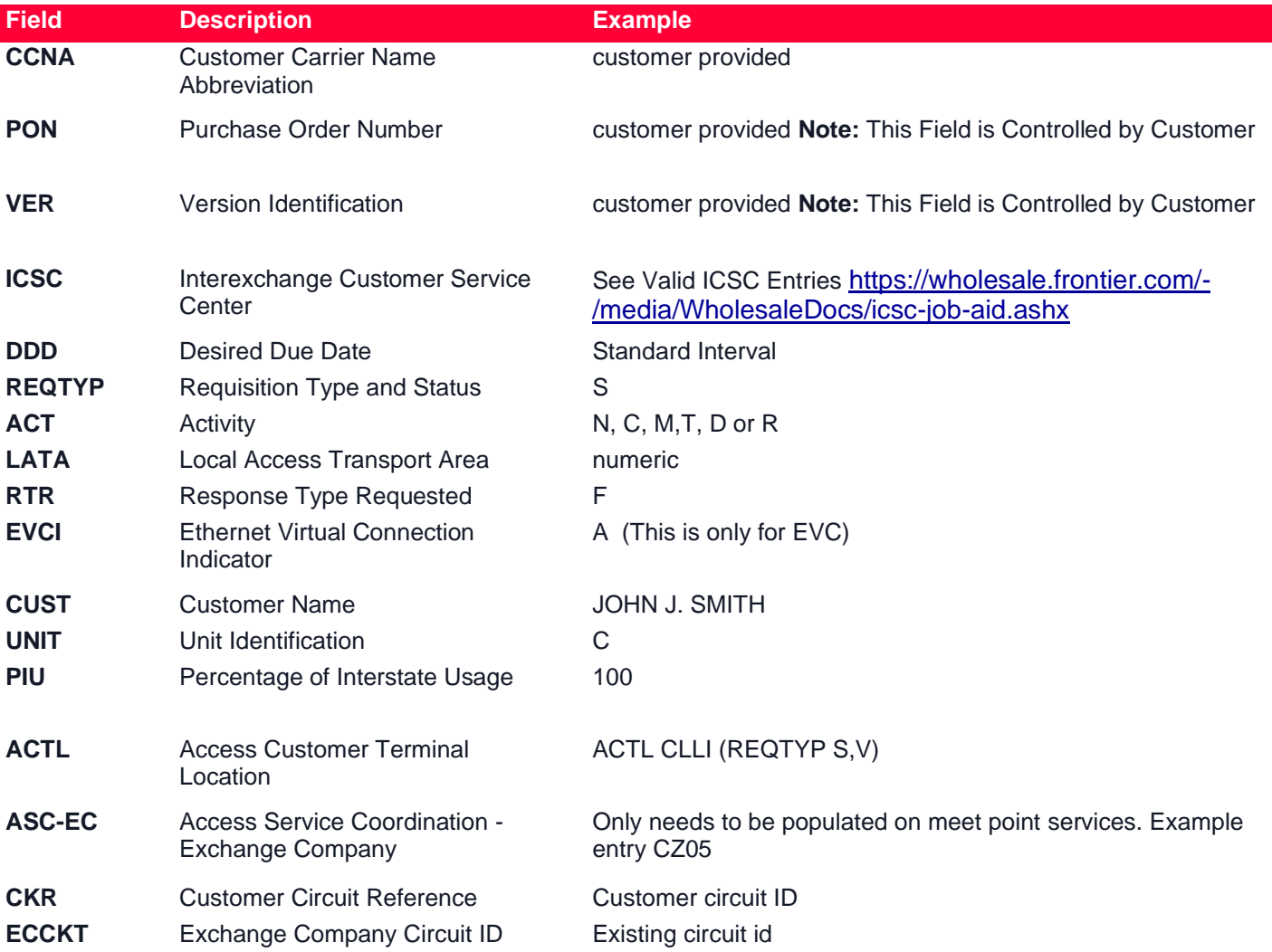

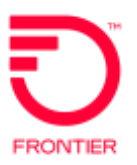

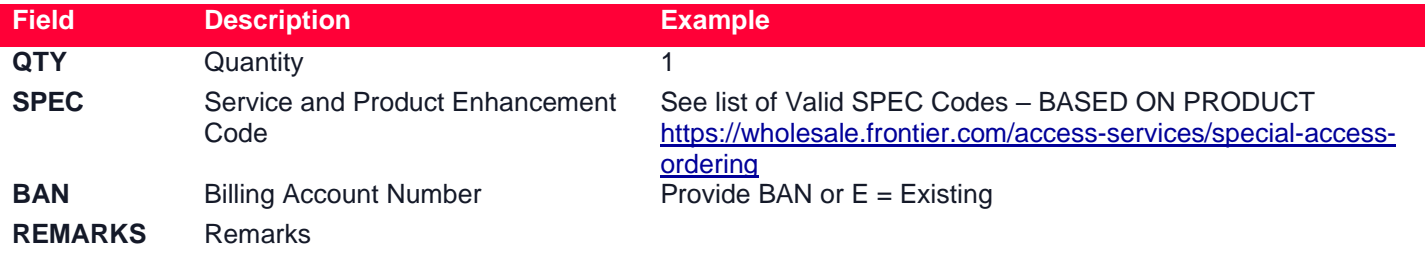

# **Bill Section**

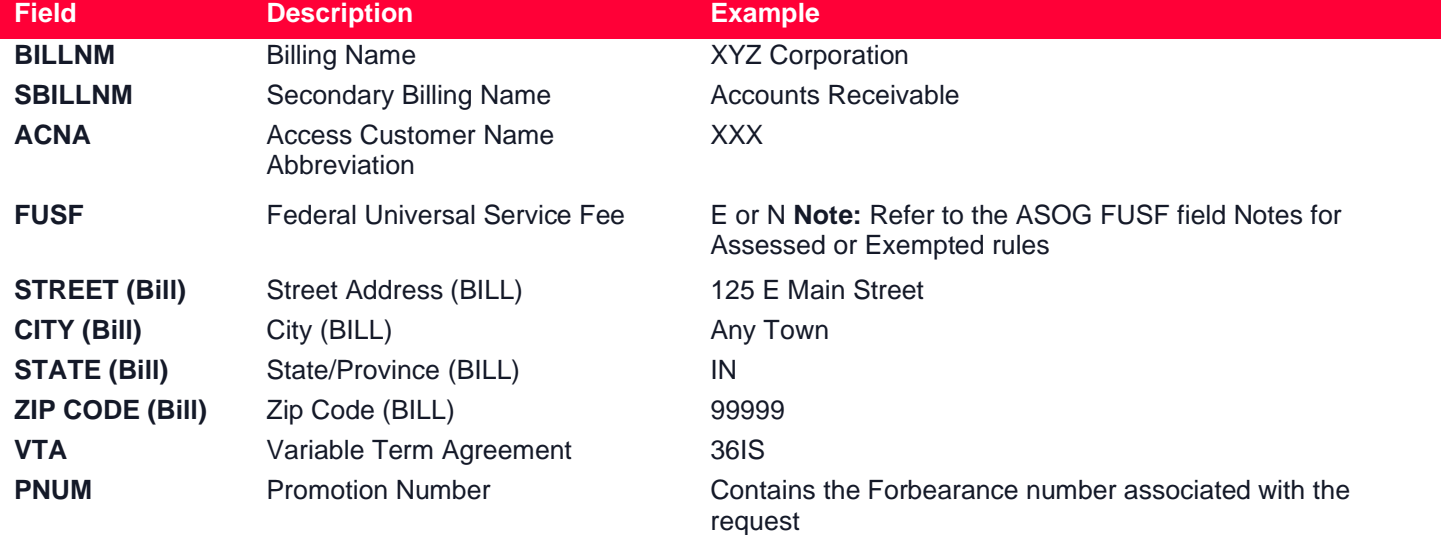

# **Contact Section**

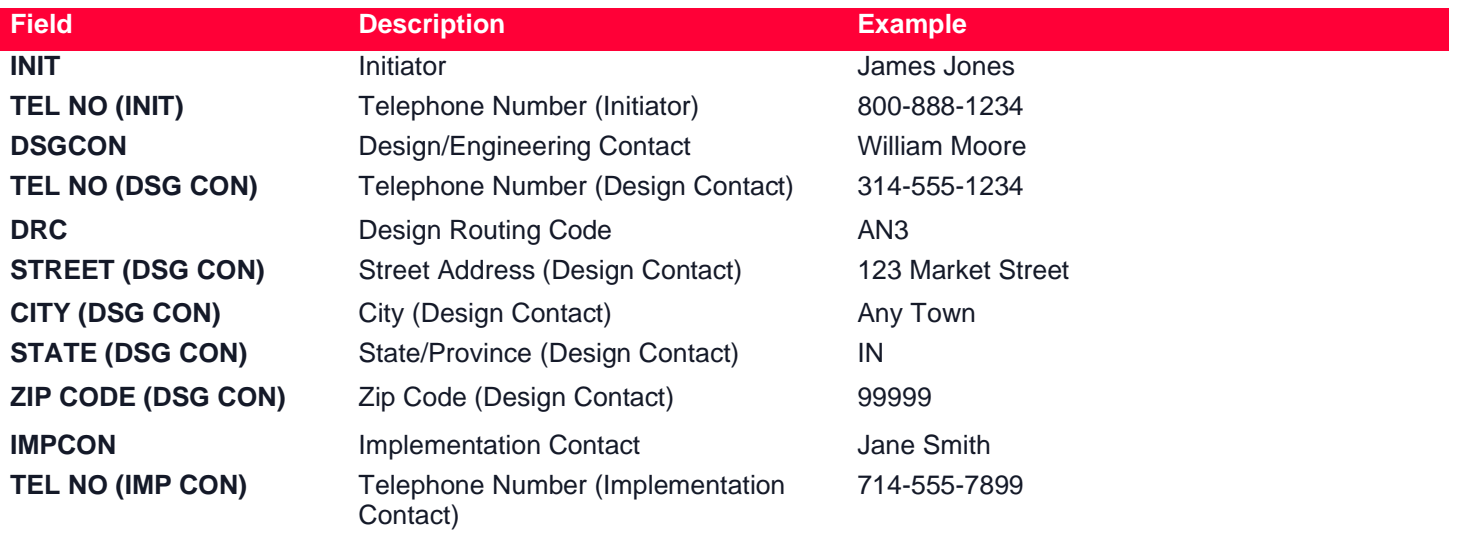

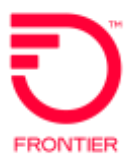

## **005 - Transport Request - Service Detail**

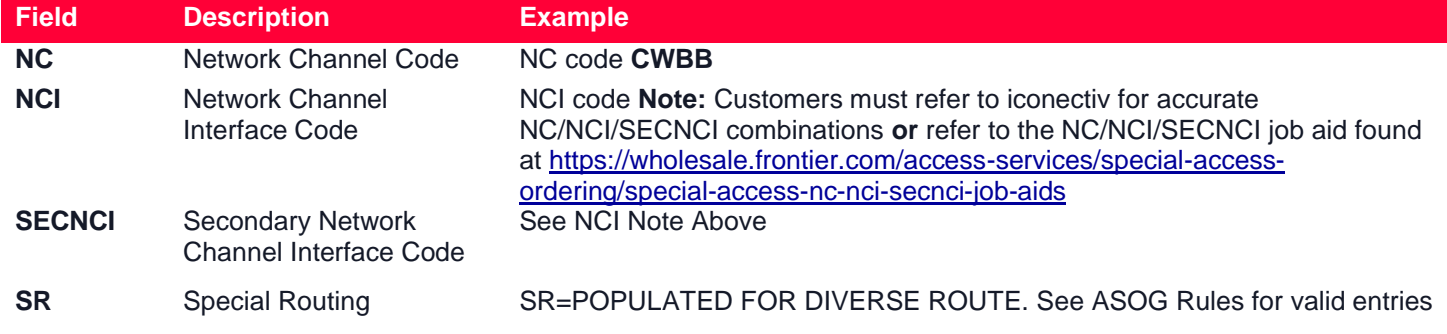

## **Secondary Location Section**

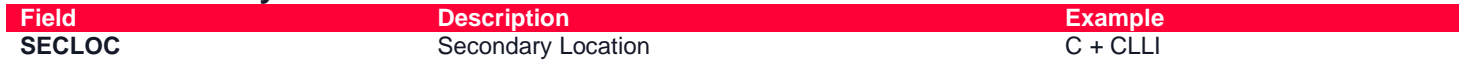

#### Change Log:

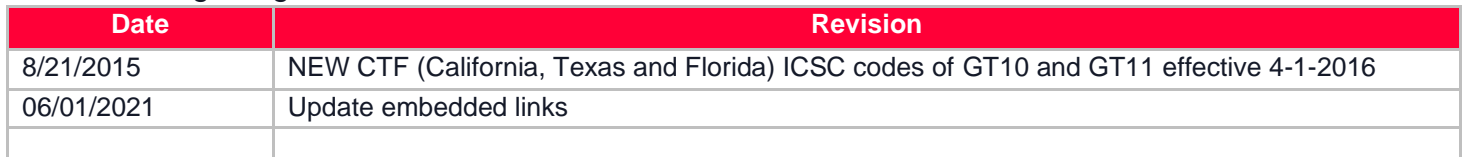

Disclaimer: This is an ASR Sample. There are other ASOG fields not included in this documentation. Please refer to ASOG for all field definitions. You may also reference Frontier's Custom Business rules: <https://wholesale.frontier.com/access-services/special-access-ordering>

DISCLAIMER: THIS DOCUMENTATION IS FOR INFORMATIONAL PURPOSES ONLY AND DOES NOT OBLIGATE FRONTIER TO PROVIDE SERVICES IN THE MANNER DESCRIBED IN THIS DOCUMENT. FRONTIER RESERVES THE RIGHT AS ITS SOLE OPTION TO MODIFY OR REVISE THE INFORMATION IN THIS DOCUMENT AT ANY TIME WITHOUT PRIOR NOTICE. IN NO EVENT SHALL FRONTIER OR ITS AGENTS, EMPLOYEES, DIRECTORS, OFFICERS, REPRESENTATIVES OR SUPPLIERS BE LIABLE UNDER CONTRACT, WARRANTY, TORT (INCLUDING BUT NOT LIMITED TO NEGLIGENCE OF FRONTIER), OR ANY OTHER LEGAL THEORY, FOR ANY DAMAGES ARISING FROM OR RELATING TO THIS DOCUMENT OR ITS CONTENTS, EVEN IF ADVISED OF THE POSSIBLITY OF SUCH DAMAGES.